[10.9 The odds ratio and relative risk](#page-6-0) [Case-control studies](#page-14-0)

#### Sections 10.7 and 10.9

#### Timothy Hanson

#### Department of Statistics, University of South Carolina

#### Stat 205: Elementary Statistics for the Biological and Life Sciences

## 10.7 confidence interval for  $p_1 - p_2$

• Recall, in population 1, we observe  $y_1$  out of  $n_1$  successes; in population 2 we observe  $y_2$  out of  $n_2$  successes, placed in a contingency table

<span id="page-1-0"></span>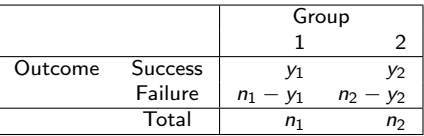

- $\hat{p}_1 = y_1/n_1$  estimates  $p_1 \& \hat{p}_2 = y_2/n_2$  estimates  $p_2$ .
- We want to compute a 95% confidence interval for  $p_1 p_2$ .

#### Confidence interval for  $p_1 - p_2$

- This interval is slightly different than your book's.
- The estimate of  $p_1 p_2$  is  $\hat{p}_1 \hat{p}_2$ .
- The standard error is

$$
\mathsf{SE}_{\hat{p}_1-\hat{p}_2}=\sqrt{\frac{\hat{p}_1(1-\hat{p}_1)}{n_1}+\frac{\hat{p}_2(1-\hat{p}_2)}{n_2}}.
$$

At 95% confidence interval for  $p_1 - p_2$  is

$$
\hat{\rho}_1-\hat{\rho}_2\pm 1.96SE_{\hat{\rho}_1-\hat{\rho}_2}.
$$

This is given in R by prop.test(success,total) where success is a list of the number of successes in the two groups and total is a list of the total number sampled in each group.

#### Example 10.7.1 Migraine headache data

- Migraine headache patients took part in a double-blind clinical trial to assess experimental surgery.
- 75 patients were assigned real surgery ( $n_1 = 49$ ) or sham surgery  $(n_2 = 26)$  so total=c(49,26).
- There were  $y_1 = 41$  successes among real surgery and  $y_2 = 15$ successes among sham so success=c(41,15).

• 
$$
\hat{p}_1 = 41/49 = 83.7\%
$$
 &  $\hat{p}_2 = 15/26 = 57.7\%$  so  
 $\hat{p}_1 - \hat{p}_2 = 0.260$ .

• The standard error of the difference is

$$
SE_{\hat{p}_1-\hat{p}_2}=\sqrt{\frac{0.837(0.163)}{49}+\frac{0.577(0.423)}{26}}=0.110.
$$

• 95% confidence interval is  $0.260 \pm 1.96(0.110) = (0.044, 0.476).$ 

#### R code for migraine headache data

Use correct=FALSE to get this confidence interval.

```
> total=c(49.26)
```
- $>$  success=c $(41, 15)$
- > prop.test(success,total,correct=FALSE)

2-sample test for equality of proportions without continuity correction

```
data: success out of total
X-squared = 6.0619, df = 1, p-value = 0.01381
alternative hypothesis: two.sided
95 percent confidence interval:
0.04354173 0.47608150
sample estimates:
   prop 1 prop 2
0.8367347 0.5769231
```
We are 95% confident that real surgery reduces the probability of migraines by  $4.4\%$  to  $47.6\%$ .

### R code for migraine headache data

Allowing the continuity correction changes the confidence interval a bit.

```
> prop.test(success,total)
```
2-sample test for equality of proportions with continuity correction

```
data: success out of total
X-squared = 4.7661, df = 1, p-value = 0.02902
alternative hypothesis: two.sided
95 percent confidence interval:
0.01410688 0.50551635
sample estimates:
   prop 1 prop 2
0.8367347 0.5769231
```
We are 95% confident that real surgery reduces the probability of migraines by 1.4% to 50.6%. This interval is larger than the one on the previous slide.

# 10.9 Odds ratios and relative risk

- The relative risk is given by  $p_1/p_2$ . It is estimated by  $\hat{p}_1/\hat{p}_2$ .
- Tells us how the probability of having the event changes from group 1 to group 2.
- It's possible to get a confidence interval for  $p_1/p_2$ , but there is no automatic function to do this in R.
- However, the twoby2 function in the Epi package, and riskratio in epitools provide a CI for the relative risk.
- <span id="page-6-0"></span>• The relative risk  $p_1/p_2$  can magnify the effect of a treatment moreso than the difference in proportions  $p_1 - p_2$ .

## Example 10.9.1 Smoking and Lung Cancer

The health histories of 11,900 middle-aged men were tracked over many years. During the study 126 of the men developed lung cancer, including 89 men who were smokers and 37 men who were former smokers.

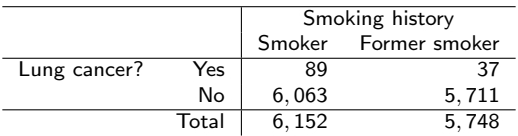

- $\hat{p}_1 = 89/6152 = 0.0145$  and  $\hat{p}_2 = 37/5748 = 0.00644$ .
- Relative risk is  $\frac{\hat{\rho}_1}{\hat{\rho}_2} = \frac{0.0145}{0.00644} = 2.25$ . The probability of lung cancer is 2.25 times greater in current smokers.
- Difference is  $\hat{p}_1 \hat{p}_2 = 0.0145 0.00644 = 0.0080$ . The probability of lung cancer increases by 0.008 among current smokers.

# Odds

- The *odds* of an event happening versus not happening are  $p/(1-p)$ . When someone says "3 to 1 odds the Gamecocks will win", they mean  $p/(1-p) = 3$  which implies the probability the Gamecocks will win is 0.75, from solving  $p/(1-p) = 3$  for p. Odds measure the relative rates of success and failure.
- Here, the probability of winning is 0.75, three times greater than the probability of losing, 0.25. So the odds are three, or "three to one."

$$
Pr{winning} = 0.75 = 3(0.25) = 3Pr{lossing}.
$$

# Odds ratio

An odds ratio compares the odds of success (or disease or whatever) across the two groups:

$$
\theta = \frac{p_1/(1-p_1)}{p_2/(1-p_2)}.
$$

Odds ratios are always positive and  $\theta > 1$  indicates the relative rate of success group 1 is greater than for group 2. However, the odds ratio  $\theta$  gives no information on the probabilities  $p_1$  and  $p_2$ .

We often compare the odds across groups using an odds ratio. This tells us how the odds change going from group 1 to group 2. For example, we may be interested in how the odds of developing lung cancer changes from those that smoke to those that do not smoke.

**Important**:  $\theta = 1 \Leftrightarrow p_1 = p_2$ . So testing  $H_0 : \theta = 1$  is the same thing as testing  $H_0$ :  $p_1 = p_2$ .

#### Odds ratio, estimation

• The odds ratio

$$
\theta = \frac{p_1/(1-p_1)}{p_2/(1-p_2)}
$$

is often used by epidemiologists instead of the relative risk because interpretation can "switch" for case-control data – we'll talk about this shortly.

 $\bullet$   $\theta$  is estimated by

$$
\hat{\theta} = \frac{\hat{p}_1/(1-\hat{p}_1)}{\hat{p}_2/(1-\hat{p}_2)} = \frac{y_1(n_2-y_2)}{y_2(n_1-y_1)}.
$$

## Odds ratio versus relative risk

- In general, odds ratios give different information than relative risks!
- Important: When dealing with a rare outcome, where  $p_1 \approx 0$ and  $p_2 \approx 0$ , the relative risk is approximately equal to the odds ratio.
- R implements an exact method for obtaining a confidence interval for  $\theta$  called Fisher's exact test, e.g. fisher.test(smoking,conf.int=TRUE). Also implements test of  $H_0$ :  $\theta = 1$ , a test of *independence* across groups, *just* like the chi-square test!

## Example 10.9.1 Smoking and Lung Cancer

Prospective cohort study 11,900 middle-aged men.

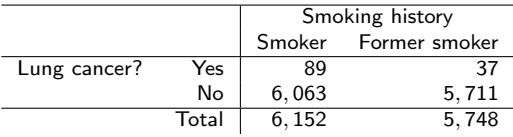

- $\hat{p}_1 = 89/6152 = 0.0145$  and  $\hat{p}_2 = 37/5748 = 0.00644$ .
- Relative risk is  $\frac{\hat{p}_1}{\hat{p}_2} = \frac{0.0145}{0.00644} = 2.25$ . The probability of lung cancer is 2.25 times greater in current smokers.
- Odds ratio is  $\hat{\theta} = \frac{89(5711)}{37(6063)} = 2.27$ , essentially the same as the relative risk here.
- The odds of lung cancer are 2.27 times greater for current smokers.

# R code for  $\hat{\theta}$  and 95% confidence interval

```
> smoking=matrix(c(89,6063,37,5711),nrow=2)
> rownames(smoking)=c("lung cancer","no lung cancer")
> colnames(smoking)=c("smoker","former smoker")
> smoking
               smoker former smoker
lung cancer 89 37<br>no lung cancer 6063 5711
no lung cancer
> fisher.test(smoking,conf.int=TRUE)
        Fisher's Exact Test for Count Data
data: smoking
p-value = 2.046e-05alternative hypothesis: true odds ratio is not equal to 1
95 percent confidence interval:
 1.525005 3.426733
sample estimates:
odds ratio
 2.265479
```
We are 95% confident that currently smoking increases the odds of lung cancer by 1.5 to 3.4 times, relative to formerly smoking.

## Types of studies

Sir Richard Doll first demonstrated a link between smoking and lung cancer in 1947. He compared the smoking history of a group of hospitalized men with lung cancer with the smoking history of a similar group without lung cancer.

<span id="page-14-0"></span>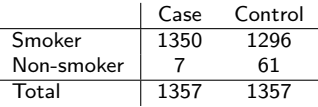

• In a case-control study, fixed numbers of cases  $n_1$  and controls  $n_2$  are (randomly) selected and exposure variables of interest recorded. In the above study we can compare the relative proportions of those who smoke within those that developed lung cancer (cases) and those that did not (controls). We can measure association between smoking and lung cancer, but cannot infer causation. These data were collected "after the fact." Data cheap and easy to get (p. 404).

# Types of studies

- **Prospective studies** start with a sample and observe them through time.
	- Clinical trial randomly allocates "smoking" and "non-smoking" treatments to experimental units and then sees who ends up with lung cancer or not. Problem with ethics here.
	- A cohort study simply follows subjects after letting them assign their own treatments (i.e. smoking or non-smoking) and records outcomes. This type of study eventually "proved" causation between smoking and lung cancer; the case with Example 10.9.1.
- $\bullet$  A cross-sectional design samples *n* subjects from a population and cross-classifies them, e.g. the HIV-testing data of Example 10.1.2.

Case-control and the odds ratio

Examples 10.9.4 & 10.9.5 on pp. 404–406.

- In a case-control study, the number of cases  $n_1$  and controls  $n_2$  are fixed ahead of time. Here, these are  $n_1 = 500$  for "lung cancer" (cases) and  $n_2 = 500$  for "no lung cancer" (controls). See Table 10.9.3.
- $\bullet$  We can estimate the probabilities of smoking  $\hat{p}_1 = y_1/n_2$ within the case and  $\hat{p}_2 = y_2/n_2$  control groups.
- We cannot estimate the probability of having lung cancer within the smoking and non-smoking groups, because this is not how the data were collected. The numbers of non-smokers and smokers were set ahead of time.

#### Case-control and the odds ratio

- A designed experiment would assign "smoking" or "non-smoking" to subjects ahead of time and then classify their cancer status after a number of years. Not ethical or practical. We can implement a cohort study, or take cross-sectional data, but this is way more expensive.
- $\bullet$  The odds ratio  $\theta$  does not care if case/control numbers are fixed, or smoking/non-smoking numbers are fixed ahead of time. It can be shown mathematically – using Bayes' rule – that the odds ratio is the same either way. Relative risks do not have this property.

#### An important property of odds ratio

- In a case-control study we can estimate the relative risk of being a smoker across the lung-cancer and no lung-cancer groups  $p_1/p_2$ .
- What we'd really like is the relative risk of lung cancer across smokers and non-smokers. Although we cannot estimate this, we can estimate the odds ratio, and the odds ratio is estimated the same way regardless of the type of study.
- For the purposes of estimating an odds ratio, it *does not* matter if data are sampled prospectively, retrospectively, or cross-sectionally. The common odds ratio is estimated

$$
\hat{\theta} = \frac{\hat{p}_1/(1-\hat{p}_1)}{\hat{p}_2/(1-\hat{p}_2)} = \frac{y_1(n_2-y_2)}{y_2(n_1-y_1)}.
$$

#### Odds ratio for smoking case-control data

The estimated odds ratio for Sir Richard Doll's data is

$$
\hat{\theta} = \frac{1350(61)}{7(1296)} = 9.1.
$$

- **1** The odds of smoking is 9 times greater among those with lung cancer.
- 2 The odds of having lung cancer is 9 times greater among smokers.

The second interpretation is more relevant when deciding whether or not you should take up recreational smoking.

Note that we cannot estimate the relative risk of developing lung cancer for smokers. Which relative risk can we estimate?

# Doll's data in R

#### 95% confidence interval for  $\theta$  via Fisher's method.

```
> lung=matrix(c(1350,7,1296,61),nrow=2)
> colnames(lung)=c("Case","Control")
> rownames(lung)=c("Smokers","Non-smokers")
> lung
            Case Control<br>1350 1296
Smokers 1350 1296<br>Non-smokers 7 61
Non-smokers 7
> fisher.test(lung,conf.int=TRUE)
        Fisher's Exact Test for Count Data
data: lung
p-value = 4.292e-12
alternative hypothesis: true odds ratio is not equal to 1
95 percent confidence interval:
  4.12616 23.59182
sample estimates:
odds ratio
  9.071755
```
The odds of lung-cancer are 9.1 times greater among smokers. We are 95% confident that the odds of lung cancers are between 4.1 and 23.6 times greater among smokers. Since the P-value= 0.00000000000043  $<$  0.05 we reject  $H_0: \theta = 1$  at the 5% **level.**  $21 / 24$ 

#### Aspirin and heart attacks

 $n = 1360$  stroke patients randomly assigned to aspirin or placebo & followed about 3 years – prospective study.

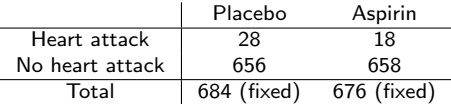

We want to know if there's an association between taking aspirin and having a heart attack, i.e.  $H_0$ :  $\theta = 1$ . If we reject, a 95% confidence interval for  $\theta$  will tell us how beneficial aspirin is in terms of the odds of having a heart attack.

#### R code for aspirin data

```
> aspirin=matrix(c(28,656,18,658),nrow=2)
> colnames(aspirin)=c("Placebo","Aspirin")
> rownames(aspirin)=c("Heart attack","No heart attack")
> aspirin
                Placebo Aspirin
Heart attack 28 18<br>No heart attack 656 658
No heart attack
> fisher.test(aspirin,,conf.int=TRUE)
        Fisher's Exact Test for Count Data
data: aspirin
p-value = 0.1768
alternative hypothesis: true odds ratio is not equal to 1
95 percent confidence interval:
 0.8236804 3.0256940
sample estimates:
odds ratio
  1.559785
```
#### What do we conclude?

# Summary

- A 95% CI for  $p_1 p_2$  is given by the prop. test function; need to include a the lists  $(y_1, y_2)$  and  $(n_1, n_2)$ . Adding correct=FALSE gives CI in your book.
- $p_1/p_2$  is called the *relative risk*; tells you how many more times bigger (or smaller) success probability is in group 1 vs. group 2.
- $p_1/(1-p_1)$  $\frac{p_1/(1-p_1)}{p_2/(1-p_2)}$  is called the *odds ratio*; tells you how many more times bigger (or smaller) the odds of success is in group 1 vs. group 2.
- The odds ratio can be interpreted two different ways: (1) how odds of success changes from group 1 to group 2, or (2) how odds of being in group 1 changes from success to failure.
- The odds ratio is interpretable in case-control studies.
- **•** fisher.test gives an estimate  $\hat{\theta}$  and tests  $H_0 : \theta = 1$  (same as  $H_0$ :  $p_1 = p_2$ ). You can ask for a CI for  $\theta$  as well.